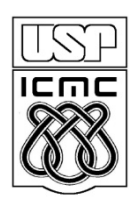

Universidade de São Paulo – São Carlos Instituto de Ciências Matemáticas e de Computação

# $\mathbf{D}$ e

## **Depuração e teste de programas C**

#### Profa Rosana Braga

(adaptado de material do prof. André Takeshi Endo)

1º semestre de 2010

#### **Roteiro**

- Teste de Software
- **Definições**
- □ Caso de teste
- Depuração de programas
	- Dev-C++
	- Gdb + gcc (Linux)

- Executar um programa com a intenção de encontrar defeitos.
- Defeito / Bug / Erro
	- Instrução ou comando incorreto
- Falha
	- Produção de uma saída incorreta

Exemplo: Leia dois inteiros e imprima o maior.

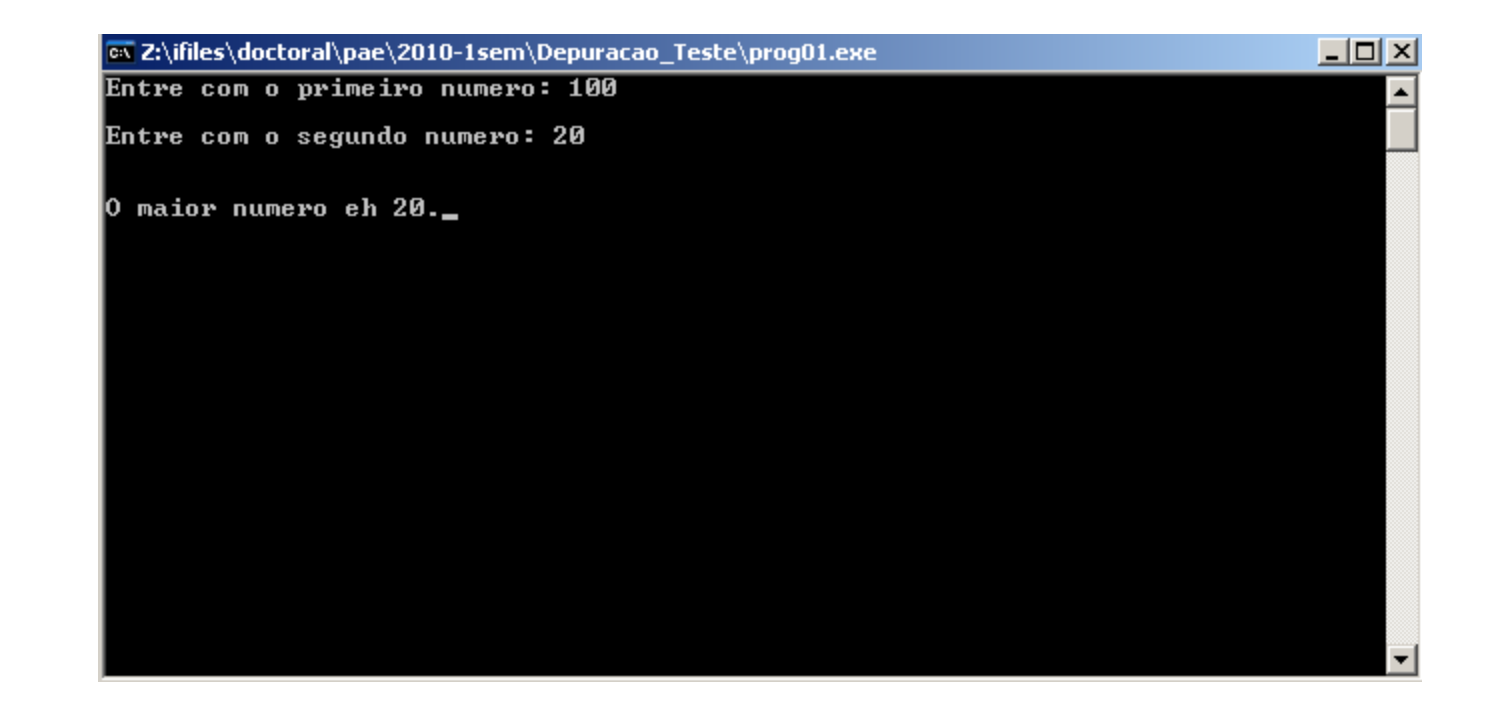

Exemplo: Leia dois inteiros e imprima o maior.

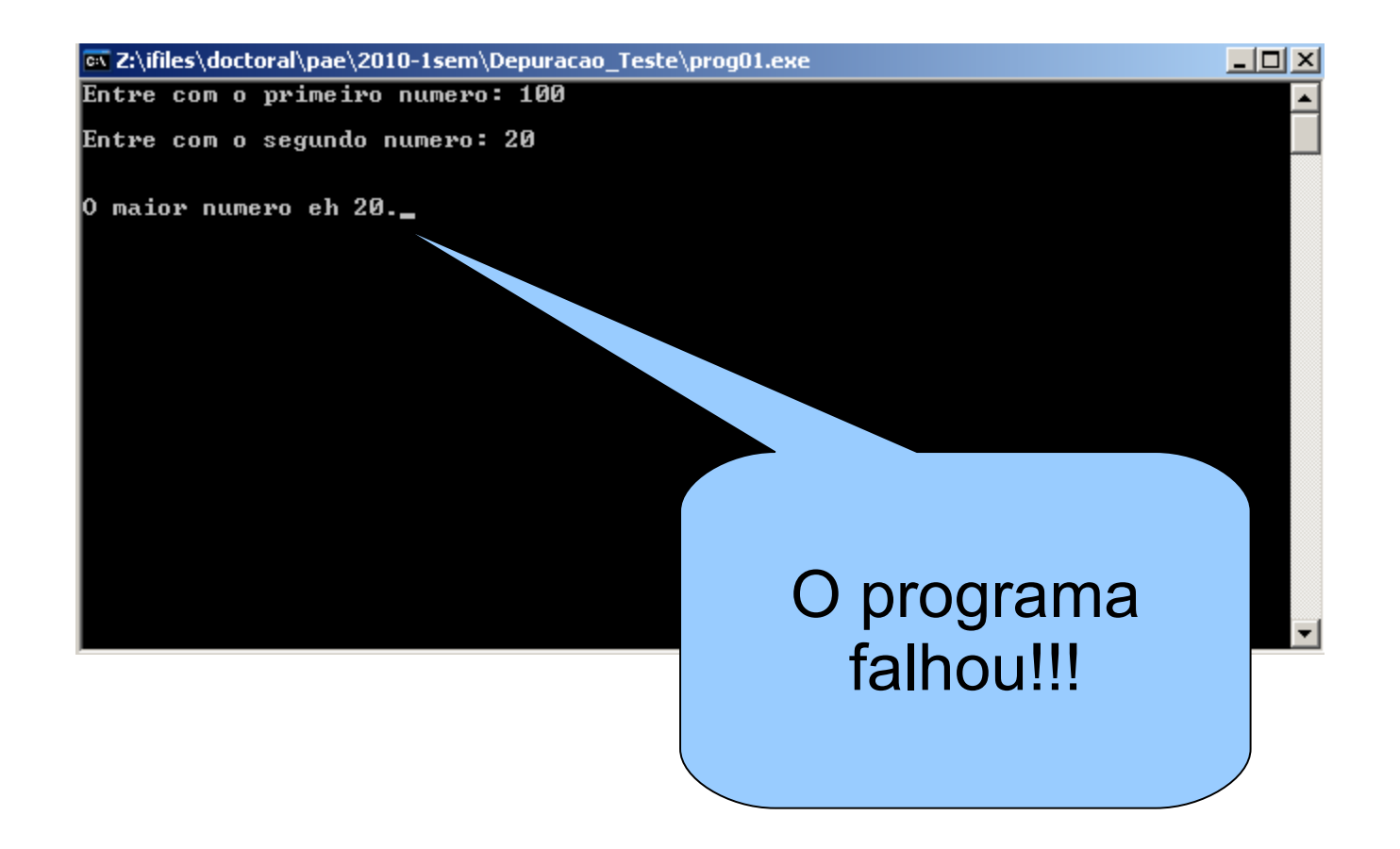

Exemplo: Leia dois inteiros e imprima o maior.

```
#include<stdio.h>
#include<conio.h>
```

```
int main(void)
```
**{**

```
 int num1, num2;
```

```
 printf("Entre com o primeiro numero: ");
 scanf("%d", &num1);
 printf("\nEntre com o segundo numero: ");
 scanf("%d", &num2);
```

```
 if(num1 < num2)
   printf("\n\nO maior numero eh %d.", num1); 
 else
```

```
 printf("\n\nO maior numero eh %d.", num2);
```

```
 getch();
```
**}**

Exemplo: Leia dois inteiros e imprima o maior.

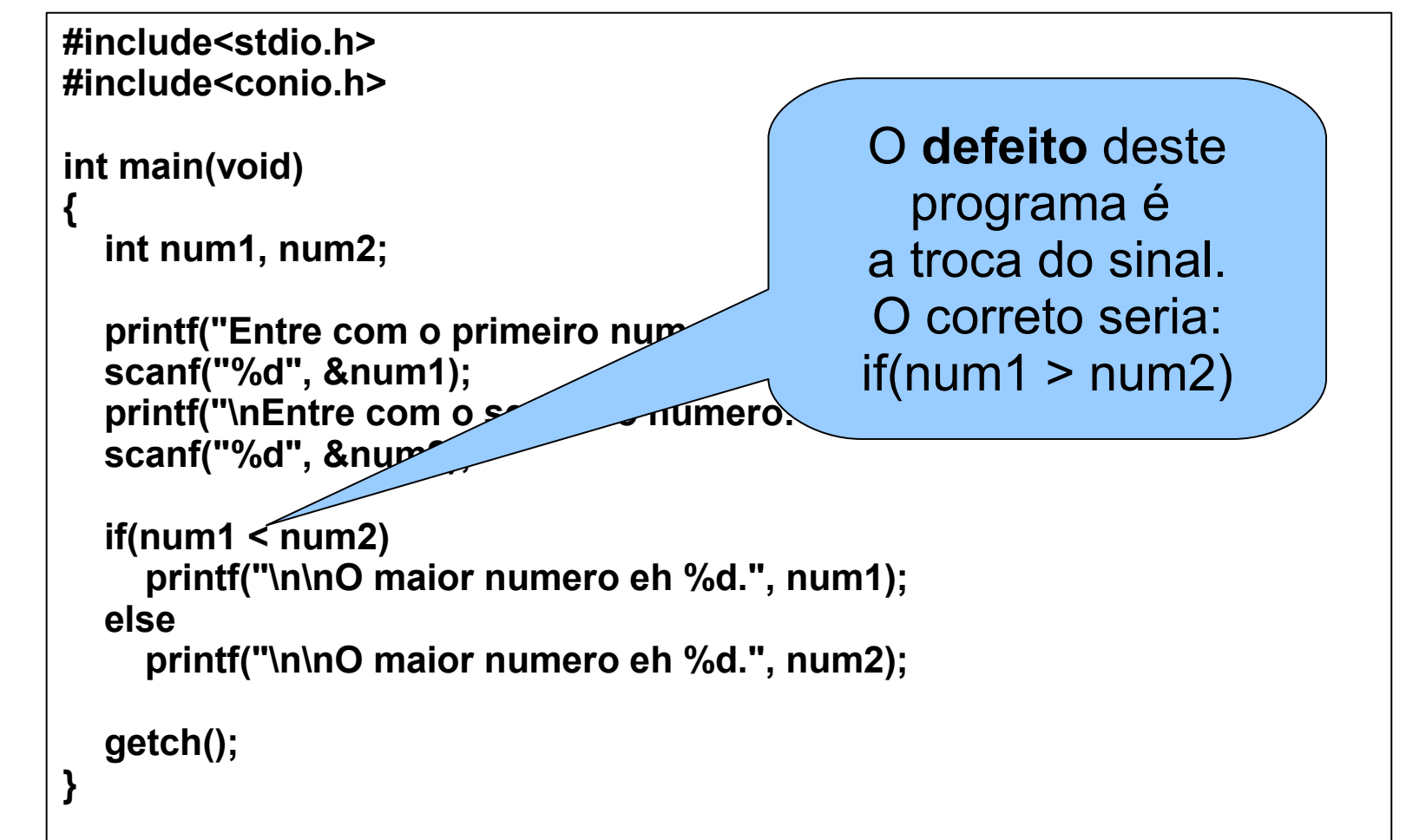

#### Caso de teste

• < entradas; saídas esperadas

Exemplo: Faça um programa que receba como entrada um inteiro positivo e responda se o número é primo ou não.

- $\cdot$  < 5; primo >
- $\cdot$  < 49; nao eh primo >
- $\cdot$  < 37; primo >
- $\cdot$  < 10; nao eh primo >
- < -15; entrada invalida >
- < icc; entrada invalida >

### **Depuração: Conceitos**

*Debugging*

**Processo de encontrar e corrigir defeitos** 

Como encontrar o defeito?

- □ Mensagens do compilador
- □ Revisão de código
- □ Ferramentas de depuração

## **Depuração: Revisão do código**

```
 3 defeitos: #include<stdio.h>
               #include<conio.h>
```

```
int main(void)
{
```

```
 int num1, num2;
```

```
 printf("Entre com o primeiro numero: ");
 scanf("%f", &num1);
 printf("\nEntre com o segundo numero: ");
 scanf("%d", num2);
```

```
 if(num1 < num2)
```
 **printf("\n\nO maior numero eh %d.", num1); else**

 **printf("\n\nO maior numero eh %d.", num2);** 

 **getch();**

**}**

## **Depuração: Revisão do código**

#### 3 defeitos:

**{**

**}**

**#include<stdio.h> #include<conio.h>**

```
int main(void)
```

```
 int num1, num2;
```

```
 printf("Entre com o primeiro numero: ");
 scanf("%f", &num1);
 printf("\nEntre com o segundo numero: ");
 scanf("%d", num2);
```

```
 if(num1 < num2)
```
 **printf("\n\nO maior numero eh %d.", num1); else**

 **printf("\n\nO maior numero eh %d.", num2);** 

 **getch();**

- **-gdb GNU Project Debugger <[link>](http://www.gnu.org/software/gdb/)**
- Recursos gráficos
- Breakpoints
	- Até que ponto o programa deve executar normalmente
- Watch
	- Quais variáveis devem ser acompanhadas?

## **Depuração: Dev-C++(passo 1)**

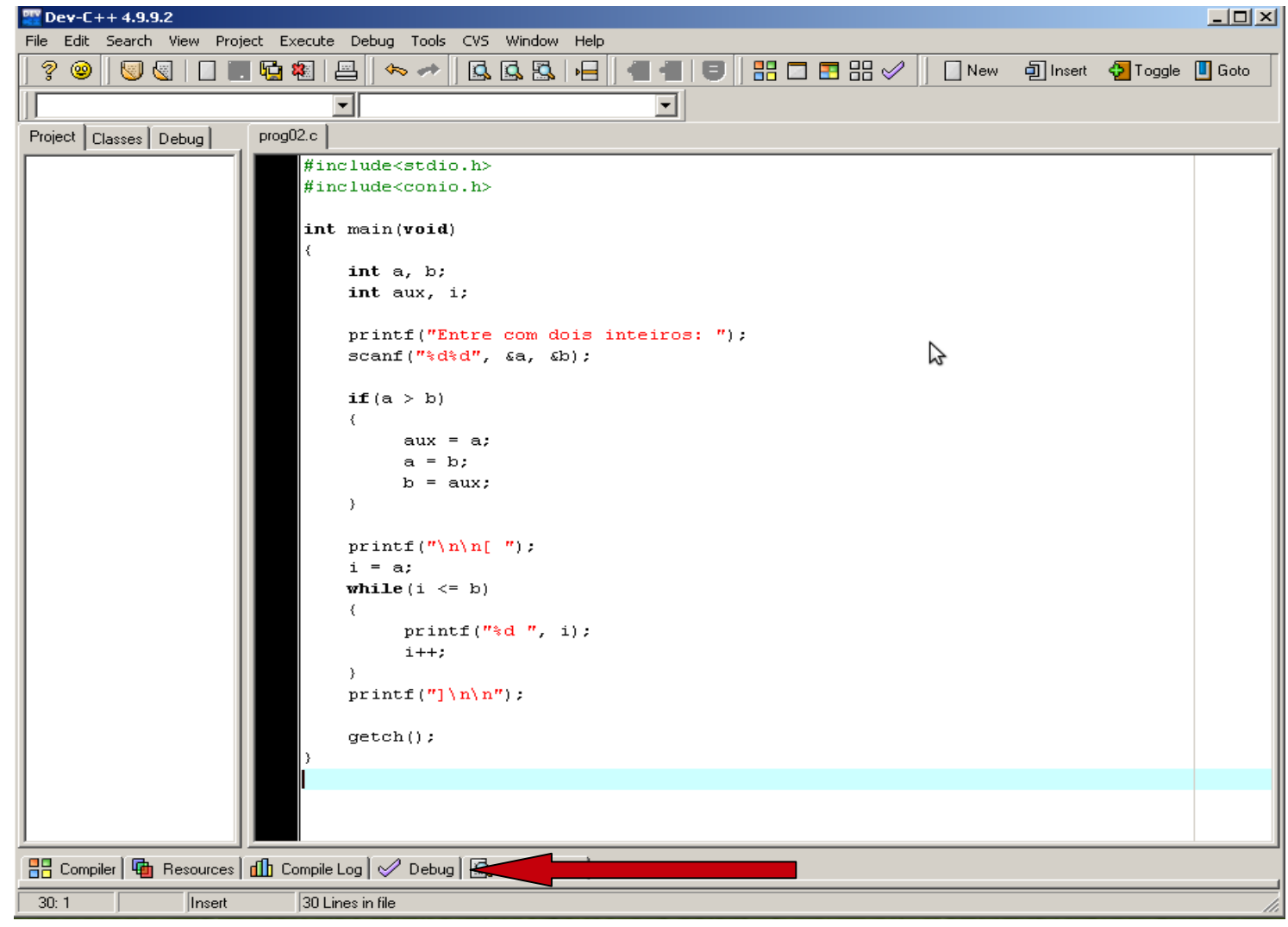

### **Depuração: Dev-C++(passo 2)**

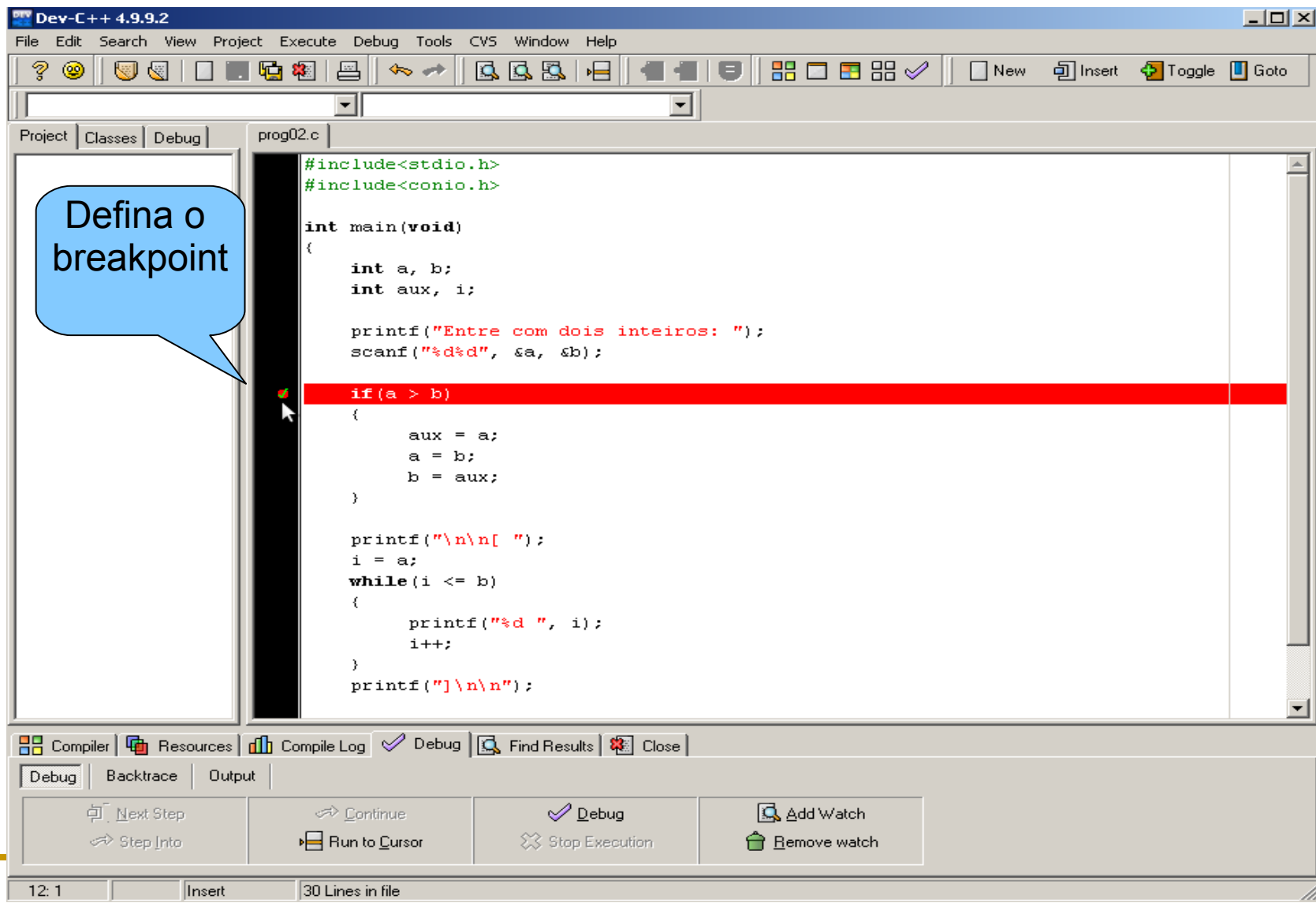

### **Depuração: Dev-C++(passo 3)**

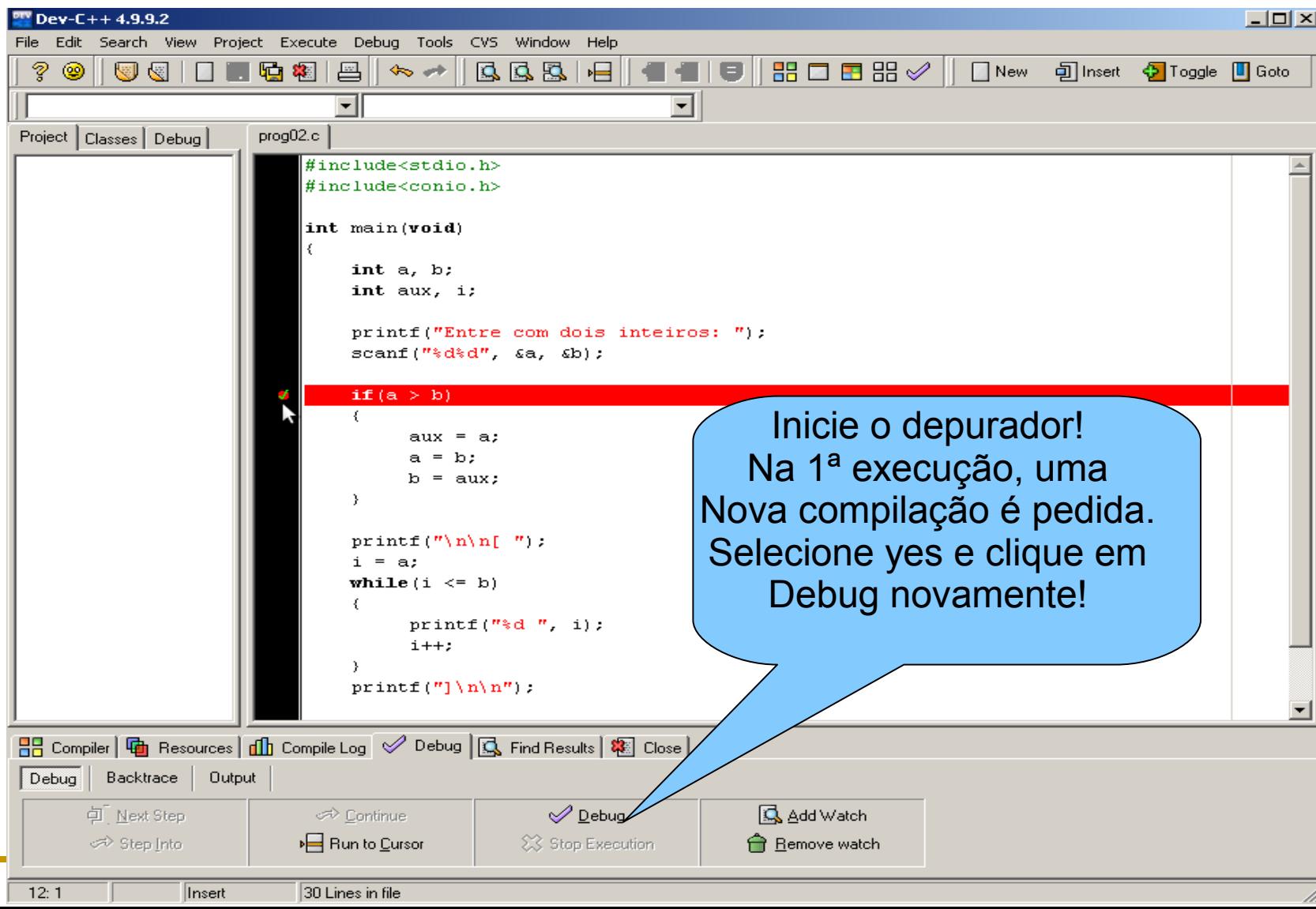

## **Depuração: Dev-C++(passo 4)**

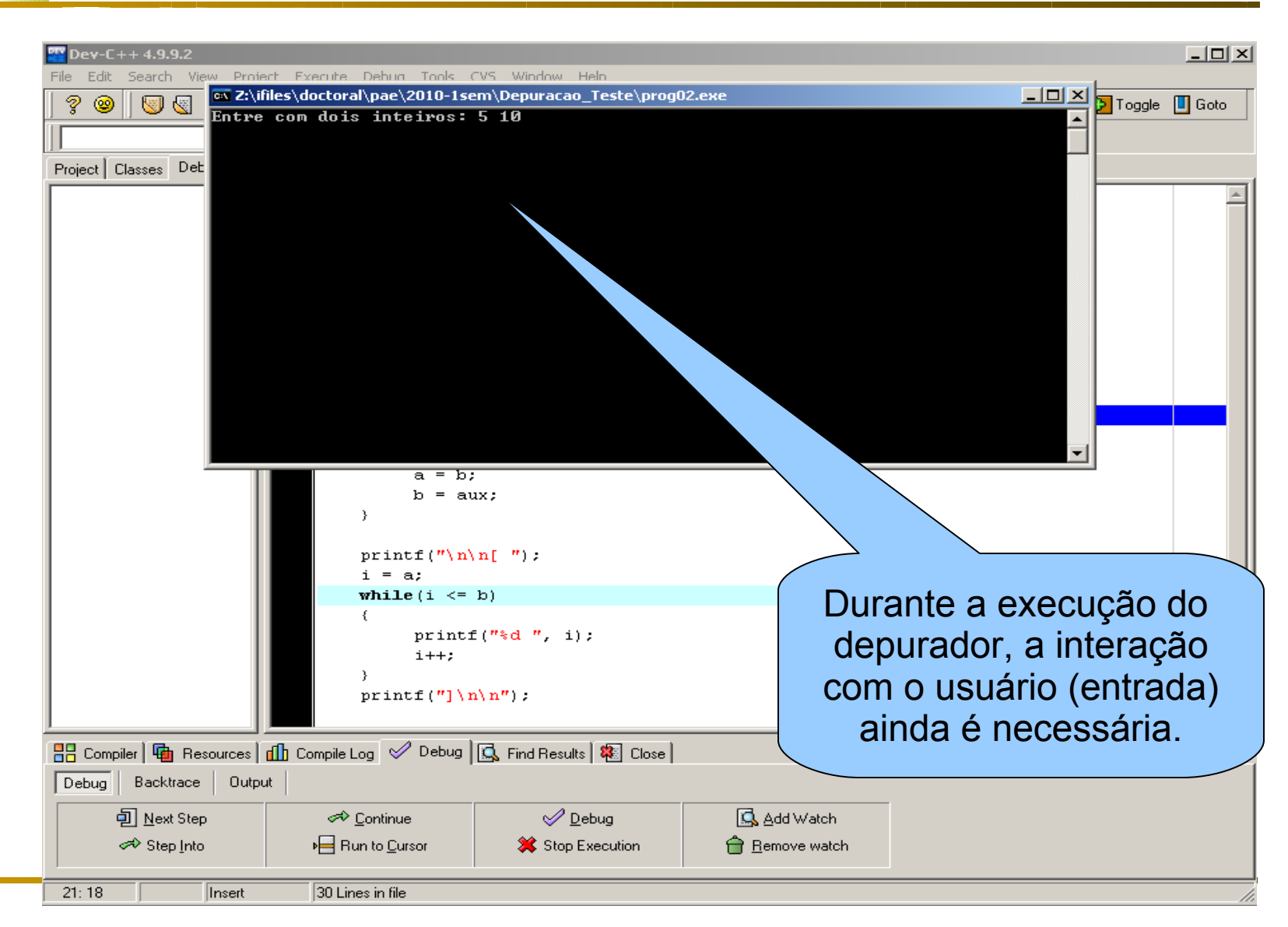

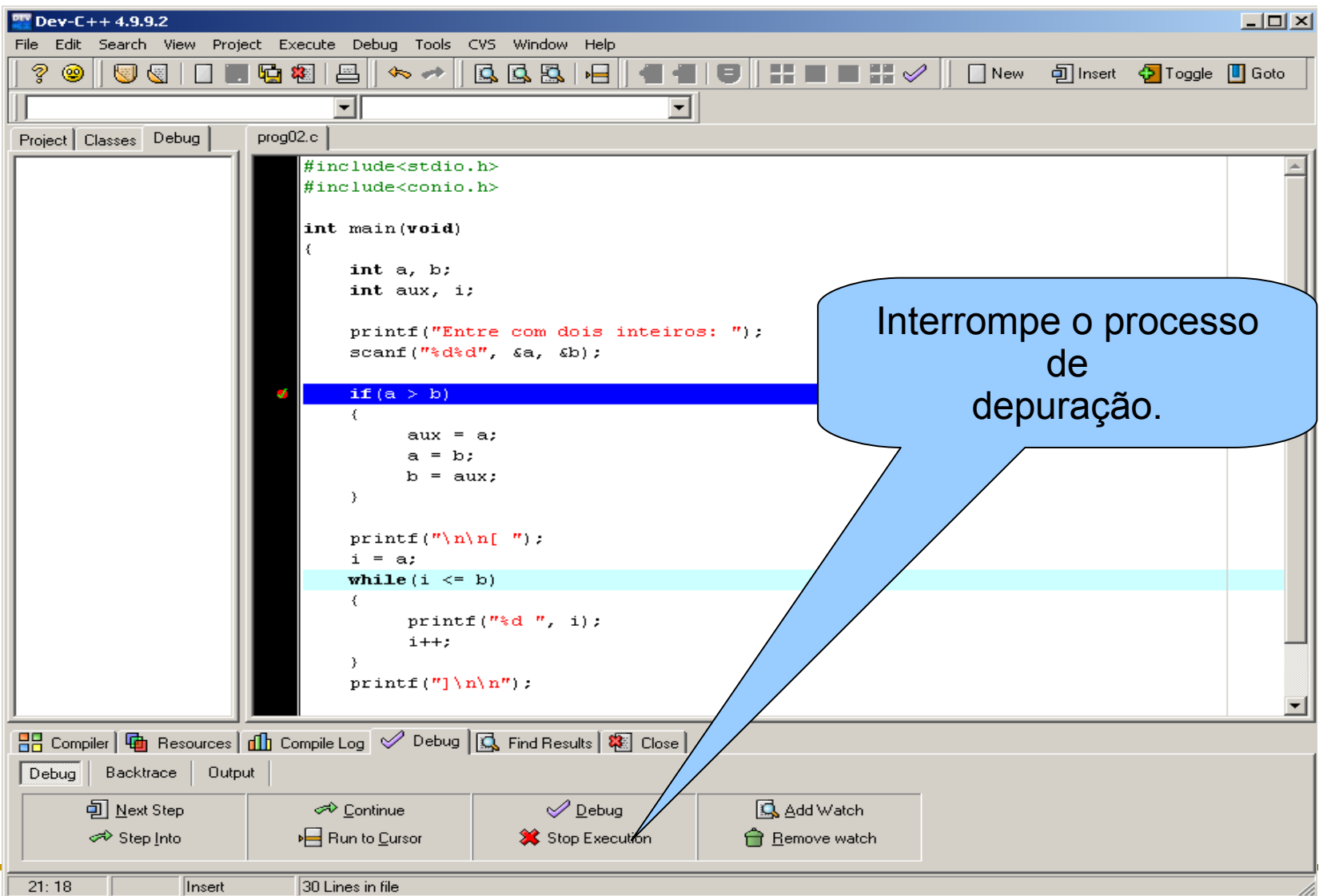

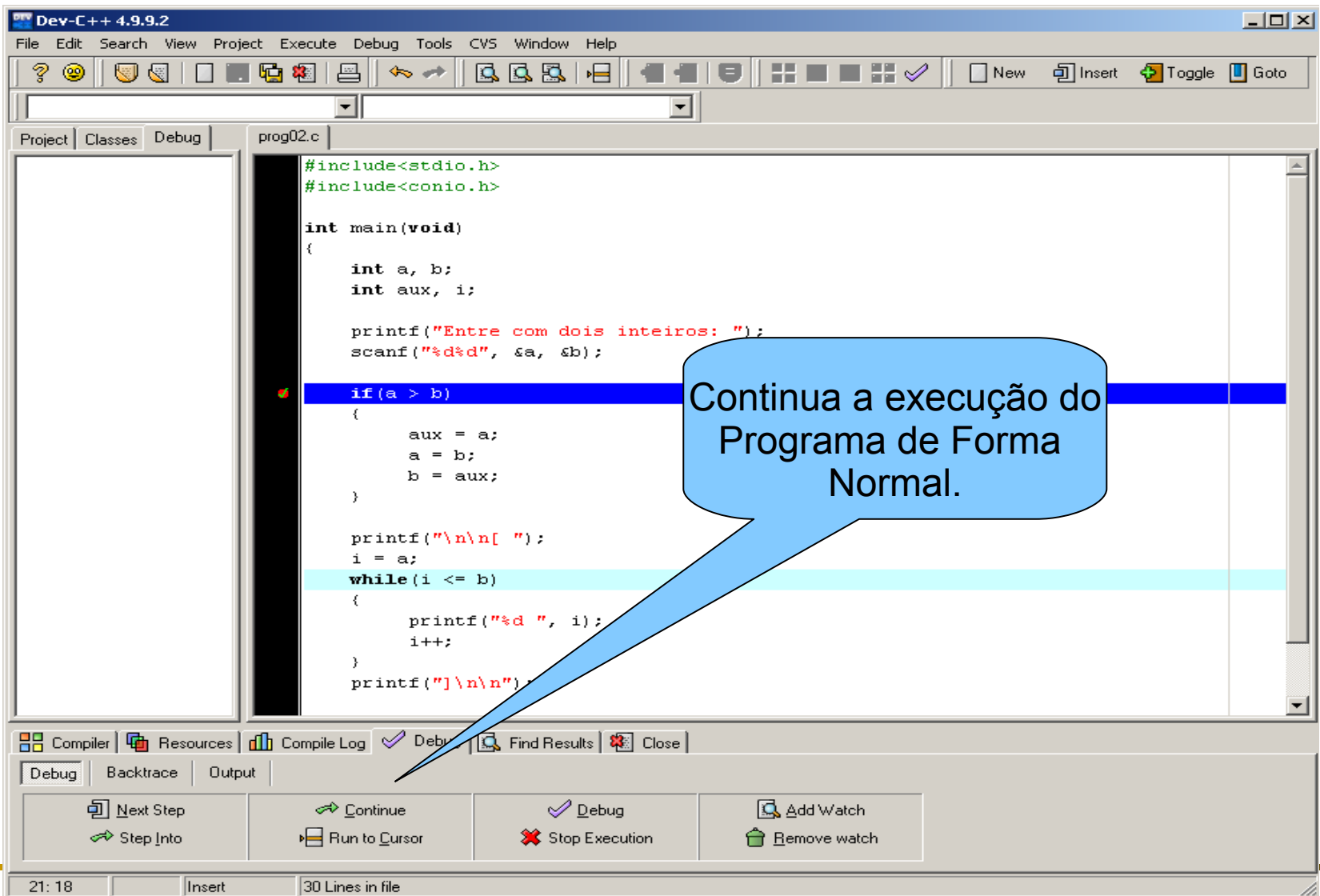

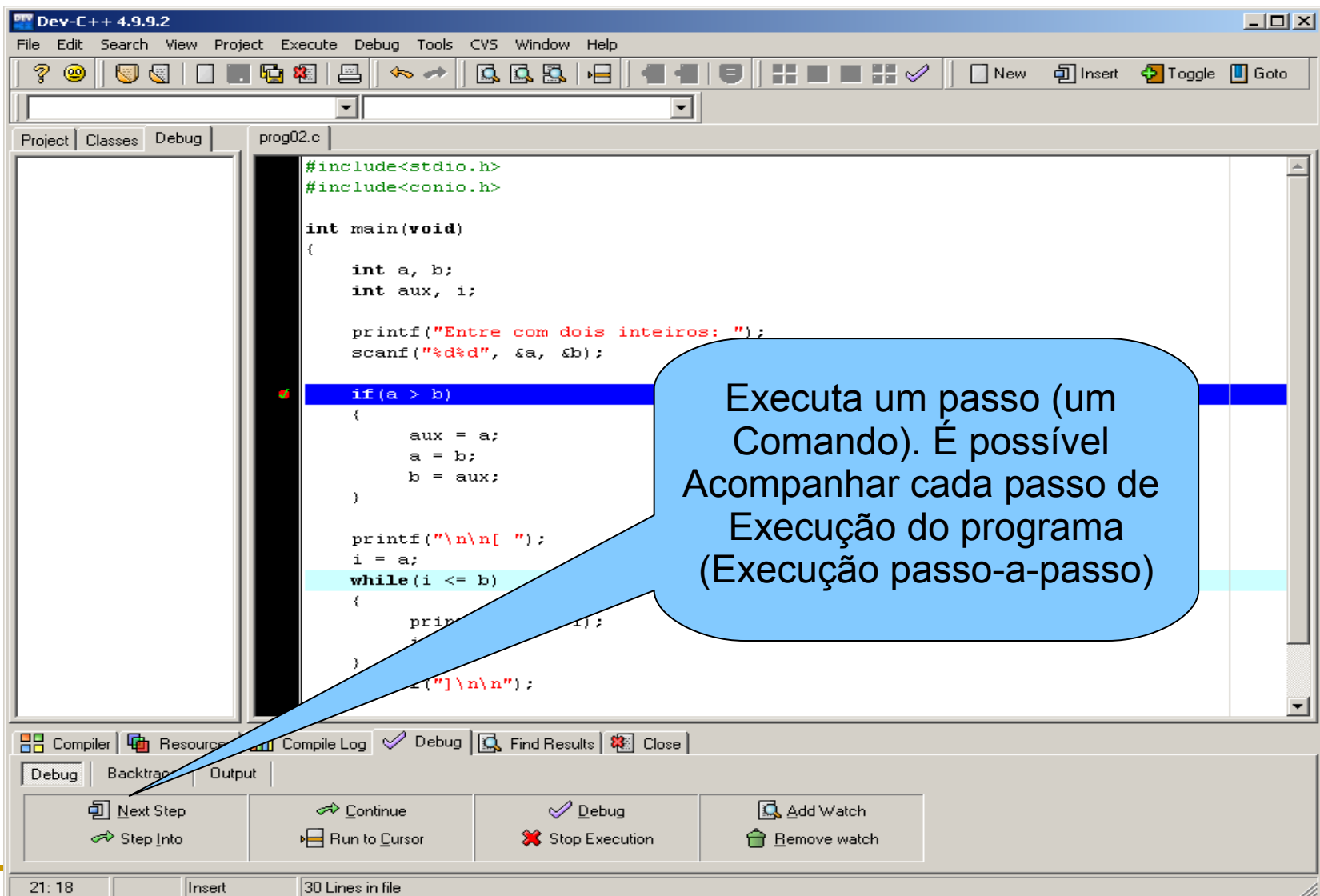

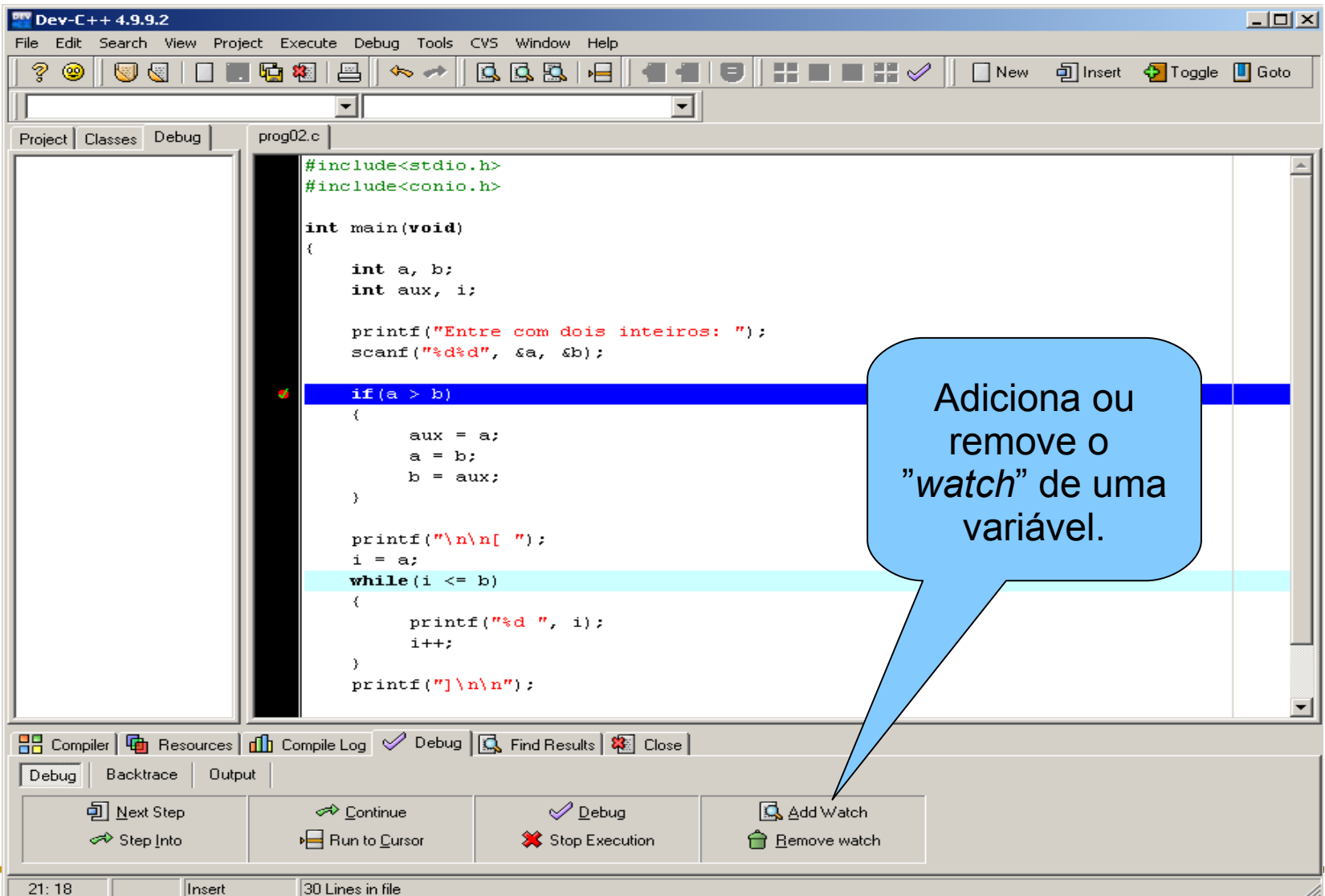

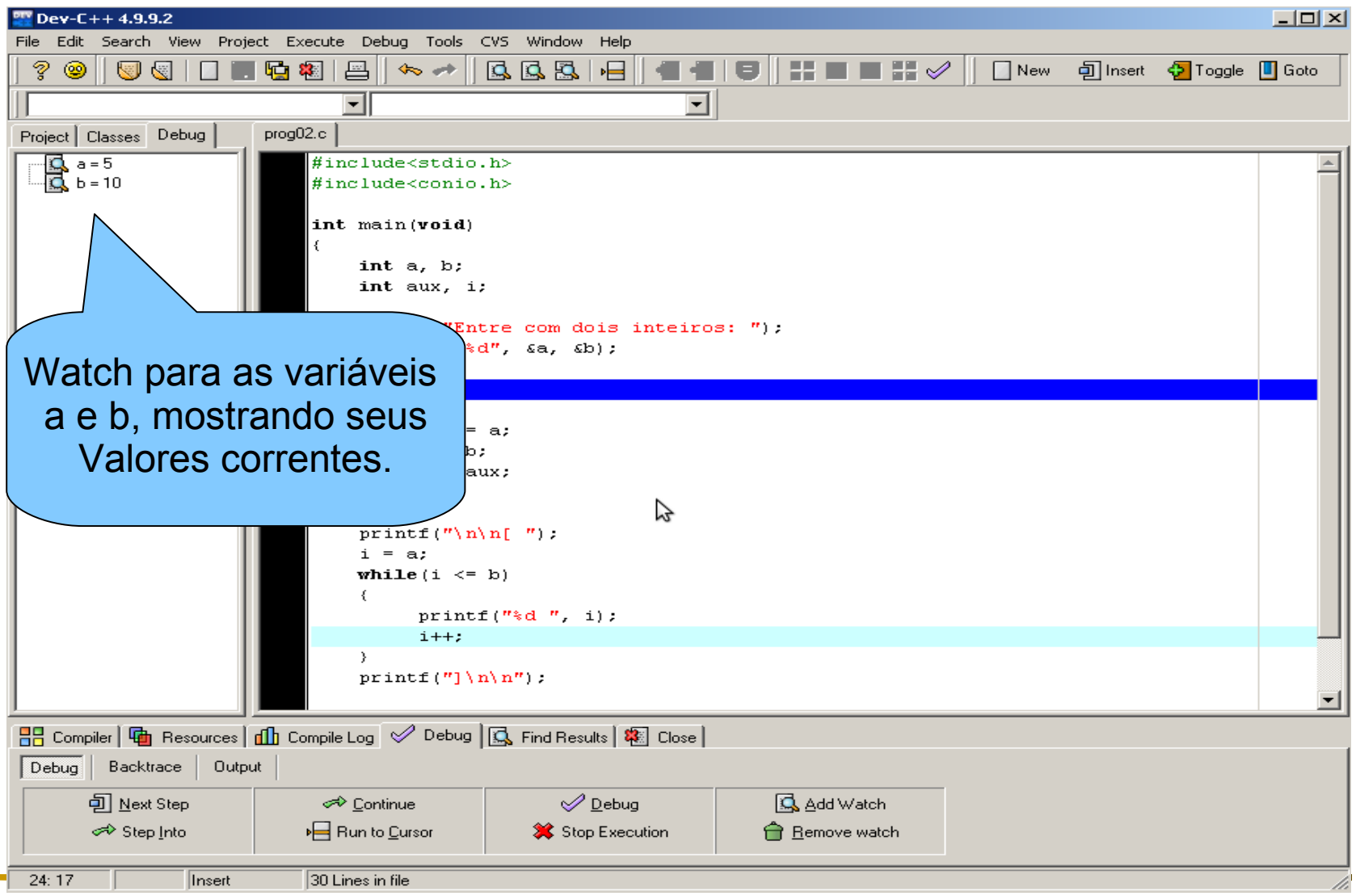

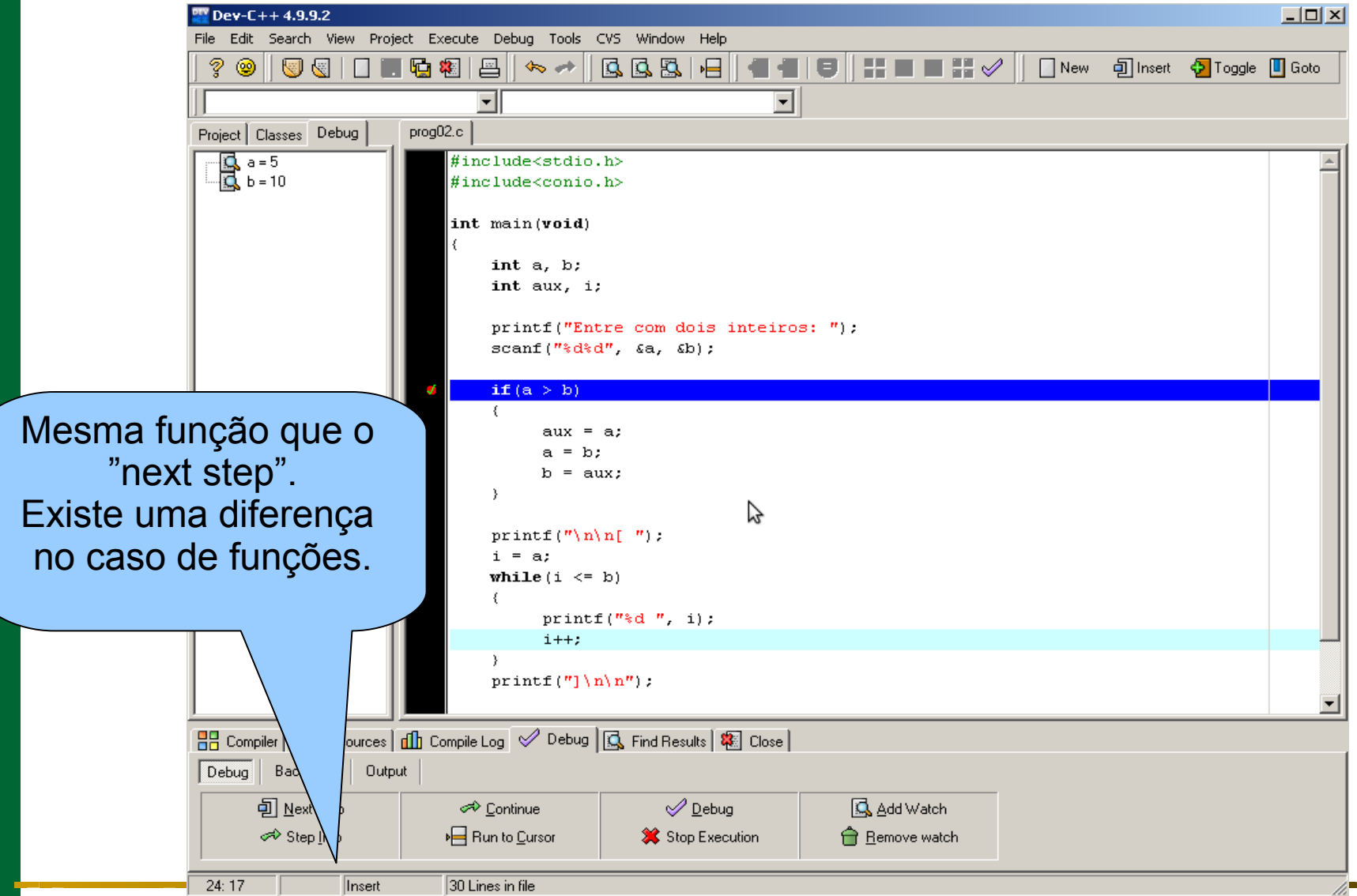

#### **Depuração: Dev-C++ (Opções)**  $\frac{900}{200}$  Dev-C++4.9.9.2  $|$  $\Box$ |  $\times$ File Edit Search View Project Execute Debug Tools CVS Window Help **BBBB** l es un V S & I 10 月 喝 稻 昌  $\qquad \qquad \blacksquare$ **III**  $\mathbb{H}$  $\Box$  New 可Insert **5** Toggle **IT** Goto ◉  $\Leftrightarrow$  and  $\Leftrightarrow$  $\vert \textbf{v} \vert$  $\vert \mathbf{r} \vert$ Project | Classes Debug prog02.c #include<stdio.h>  $\mathbf{a}$  a=5  $\overline{d}$  b = 10 #include<conio.h> int main(void) int a, b; int  $aux, i;$ printf("Entre com dois inteiros: ");  $scant("kd*d", \t a, \t ab);$ if  $(a > b)$  $aux = a;$ Usa a posição do  $a = b$ ;  $b = aux:$ cursor Z Como breakpoint e já  $print f('') n \nvert '')$ ;  $i = a$ : Inicia a execução.while  $(i \le b)$  $printf("d" - i);$  $i++$ : λ.  $print(f']\n\langle n\rangle n'$ :  $\frac{1}{2}$  Compiler  $\frac{1}{2}$  Reson  $\mathcal{L}$ ompile Log $\boxed{\mathcal{D}}$  Debug  $|\mathbf{Q}$  Find Results  $|\mathbf{R}|$  Close  $|$ Debug **Outpo** Backtrace 可 Next Step  $\mathscr D$  Debug Add Watch **Continue**  $H$  Run ේ Step Into Stop Execution Remove watch Cursor  $24:17$ Insert 30 Lines in file

Exemplo: faça um programa que receba como entrada dois inteiros a e b e imprima o intervalo:

- $\lceil a, b \rceil$  se a  $\leq b$
- $\Box$  [b, a], caso contrário (b < a).

Pegue o código-fonte no STOA (prog02.c)

Exercício 01: utilizando o programa 02, faça:

- A) Coloque um *breakpoint* na linha "int a, b;" e faça uma execução passo-a-passo para o caso de teste
	- $\leq$  5, 10; [ 5 6 7 8 9 10 ]  $>$
- □ B) Coloque um *breakpoint* na linha "int a, b;" e faça uma execução passo-a-passo para o caso de teste

 $\blacksquare$  <11, 7; [ 7 8 9 10 11 ] >

 Neste exercício, adicione o *watch* para as variáveis a, b, i, aux.

Exercício 02: encontre os 3 defeitos no programa 3 (prog03.c) e corrija-os.

- □ Leia atentamente a descrição do que o programa deve fazer.
- Descreva, na forma de comentários no código, os casos de teste usados para revelar os defeitos.
- □ Como o depurador ajudou/ajudaria a identificar esses defeitos?

## **Depuração: gcc + gdb (Linux)**

- GCC (Dev-C++)
- gdb linha de comando
- Utilize os terminais de comando do linux
	- □ Konsole, Gnome terminal
- Compilando o programa com informação de depuração (-g)

>> gcc -g myprogram.c -o myprogram <enter>

>> ./myprogram <enter>

>> gdb myprogram <enter>

## **Depuração: gcc + gdb (Linux)**

#### gdb – linha de comando

(gdb) digite comandos aqui <enter>

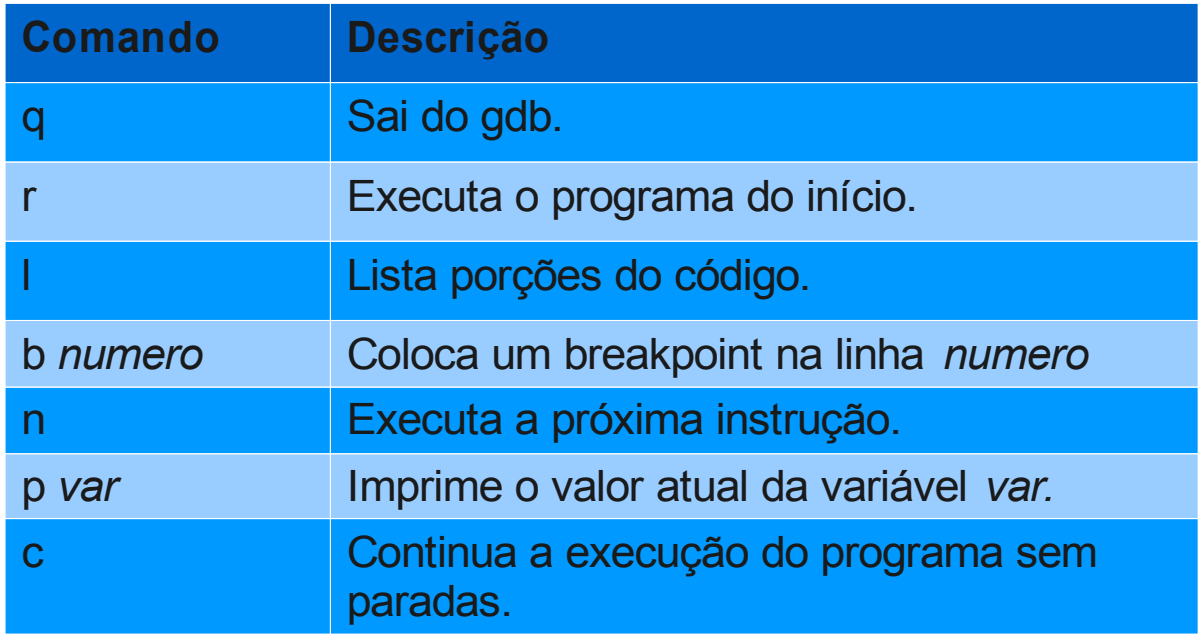

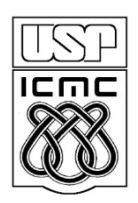

Universidade de São Paulo – São Carlos Instituto de Ciências Matemáticas e de Computação

#### **Arquivos em C – Parte 1**

Profa Rosana Braga

(adaptado de material da profa Silvana Maria Affonso de Lara)

1º semestre de 2010

#### **Arquivos em Disco**

- Abrindo e Fechando um Arquivo
	- fopen, exit, fclose
- Lendo e Escrevendo Caracteres em Arquivos
	- putc, getc, feof
- Outros Comandos de Acesso a Arquivos
	- *Arquivos pré definidos*
	- ferror e perror, fgets, fputs, fread
	- fwrite, fseek, rewind, remove
- Fluxos Padrão
	- fprintf, fscanf

#### **Arquivos em Disco**

- Abrindo e Fechando um Arquivo
	- fopen, exit, fclose
- Lendo e Escrevendo Caracteres em Arquivos
	- putc, getc, feof
- Outros Comandos de Acesso a Arquivos
	- *Arquivos pré definidos*
	- ferror e perror, fgets, fputs, fread
	- fwrite, fseek, rewind, remove
- Fluxos Padrão
	- fprintf, fscanf

Aula de hoje

- O sistema de entrada e saída do ANSI C é composto por uma série de funções, cujos protótipos estão reunidos em <stdio.h>
- Todas estas funções trabalham com o conceito de "ponteiro de arquivo". Podemos declarar um ponteiro de arquivo da seguinte maneira:

FILE \*p;

 p será então um ponteiro para um arquivo. É usando este tipo de ponteiro que vamos poder manipular arquivos no C.

#### **fopen**

função de abertura de arquivos. Seu protótipo é: FILE \*fopen (char \*nome\_do\_arquivo, char \*modo);

O nome do arquivo determina qual arquivo deverá ser aberto. Este nome deve ser válido no sistema operacional que estiver sendo utilizado. O modo de abertura diz à função fopen() que tipo de uso vai se fazer do arquivo.

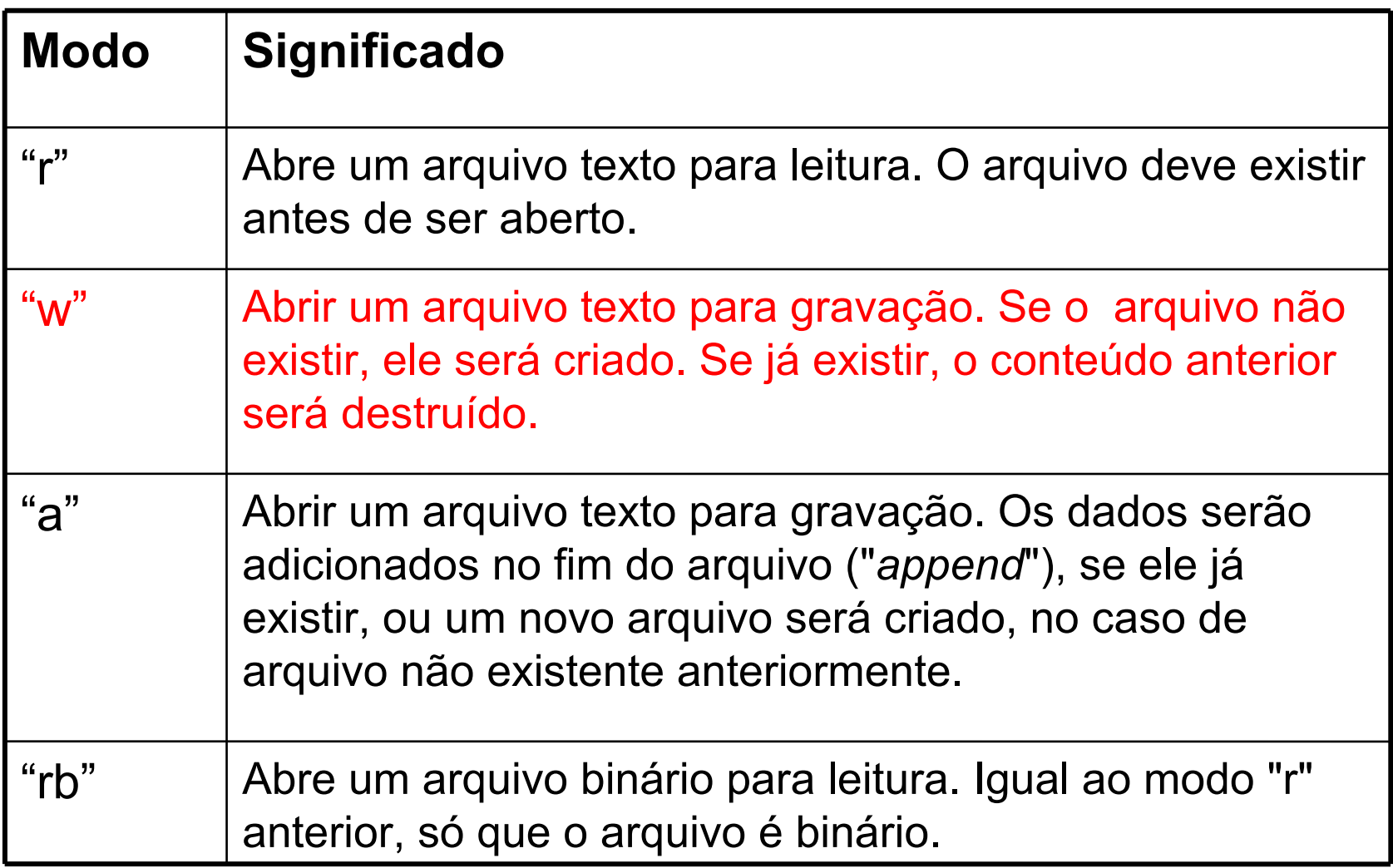

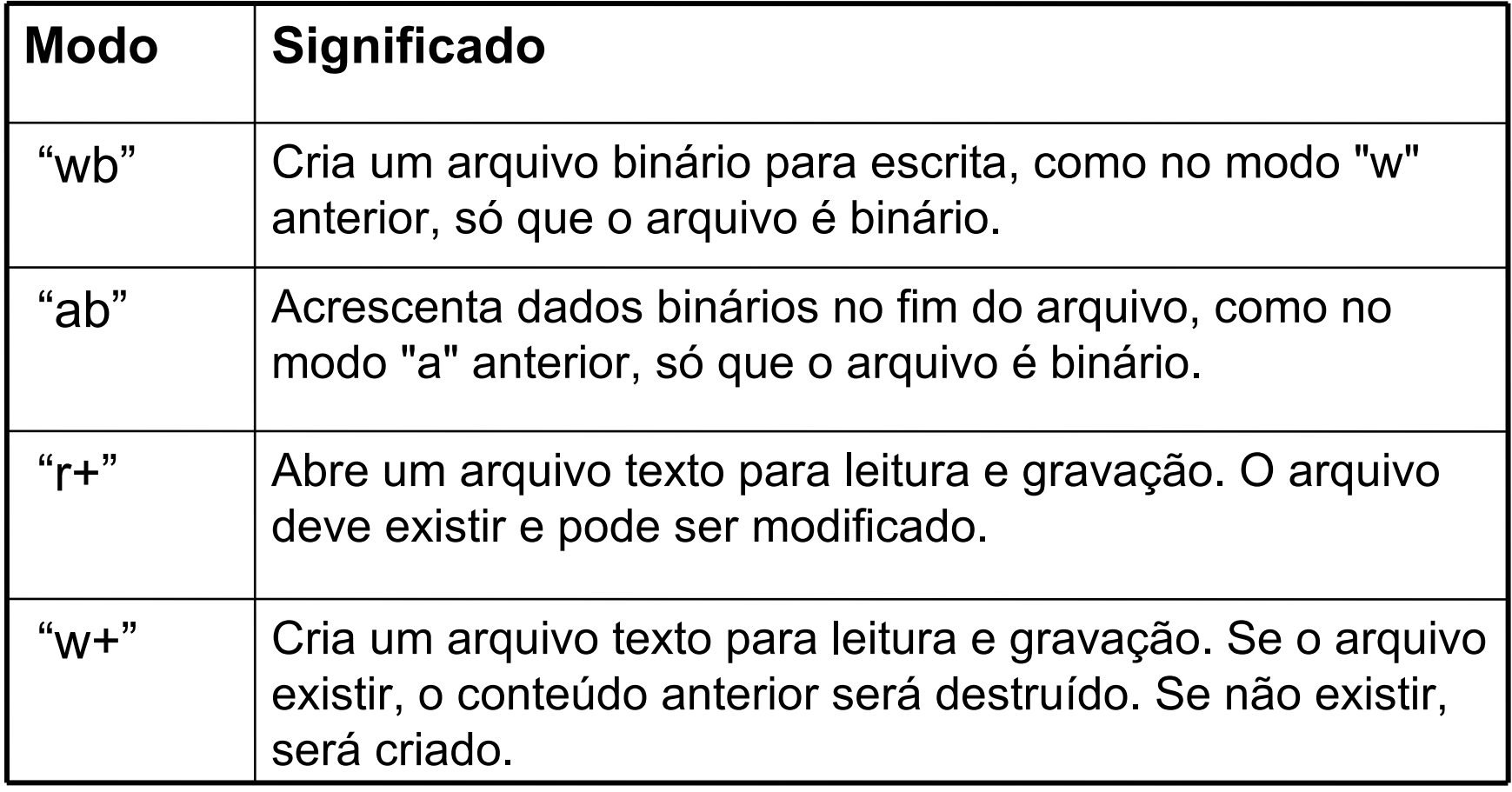

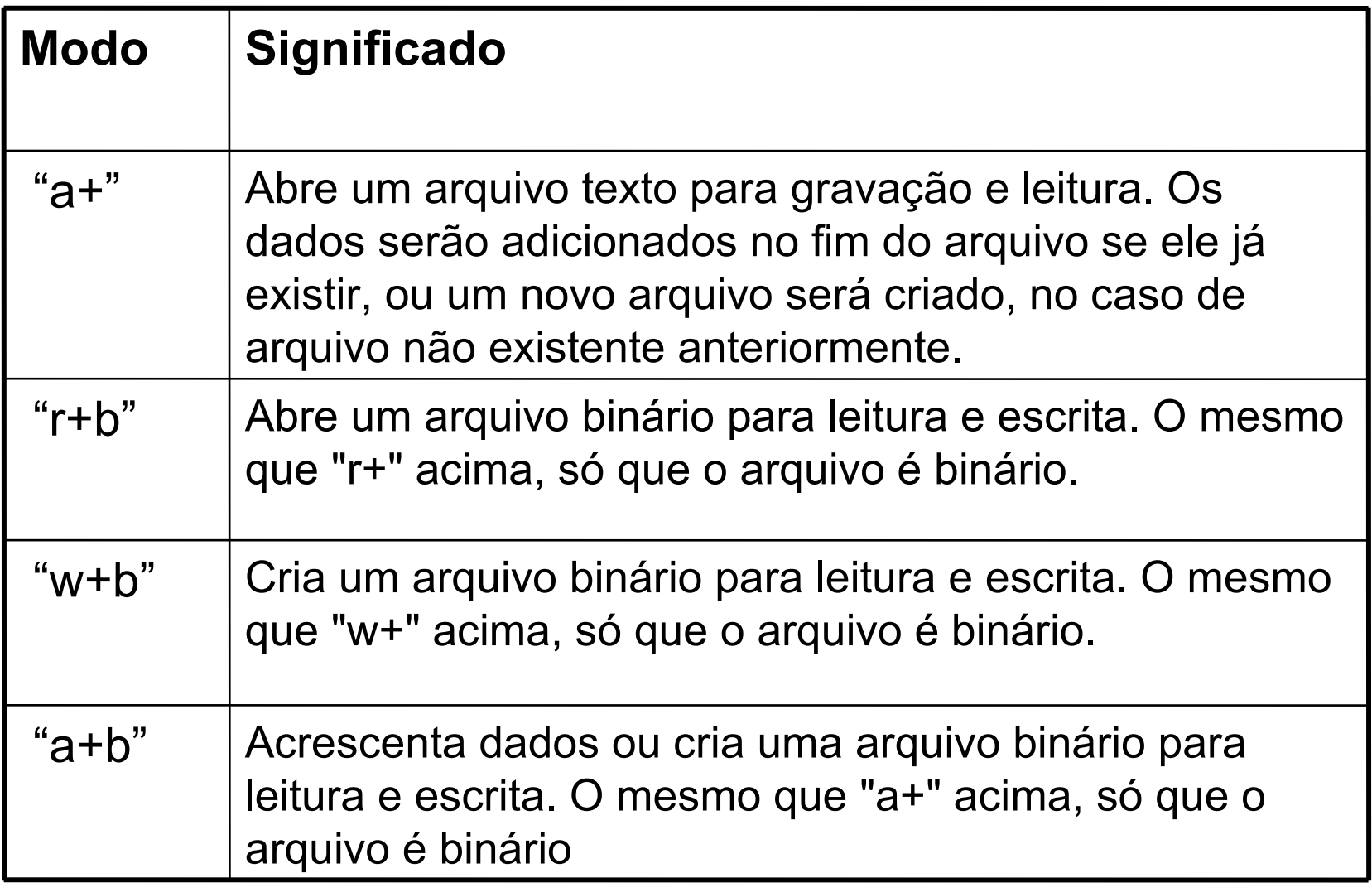

#### **Exemplo**

FILE \*fp; /\* Declaração de um arquivo \*/  $fp = fopen$  ("exemplo.txt", "w"); /\* o arquivo se chama exemplo.txt e está localizado no diretório corrente \*/ if (!fp) printf ("Erro na abertura do arquivo.");

 A condição !fp testa se o arquivo foi aberto com sucesso porque no caso de um erro a função *fopen()*  retorna um ponteiro nulo (NULL).

#### **Função exit**

**exit -** O prototipo da função exit() é: void exit (int codigo de retorno);

- Para utilizá-la deve-se colocar um *include* para o arquivo de cabeçalho *stdlib.h*
- Esta função aborta a execução do programa. Pode ser chamada de qualquer ponto no programa e faz com que o programa termine e retorne, para o sistema operacional, o código de retorno.
- A convenção mais usada é que um programa retorne zero no caso de um término normal e retorne um número não nulo no caso de ter ocorrido um problema.
- A função exit() é importante em casos de abertura de arquivos, pois se o programa não conseguir a memória necessária para abrir o arquivo, a melhor saída pode ser terminar a execução do programa.

#### **Exemplo**

```
#include <stdio.h>
#include <stdlib.h> /* Para a função exit() */
main (void) {
FILE *fp;
...
fp = fopen('exemplo.txt'',`w'');if (!fp) \{ printf ("Erro na abertura do arquivo. Fim de programa.");
   exit (1);
}
...
}
```
#### **fclose**

 Quando acabamos de usar um arquivo que abrimos, devemos fechá-lo. Para tanto usa-se a função *fclose(*):

**int** fclose (FILE \*fp);

 O ponteiro fp passado à função *fclose()* determina o arquivo a ser fechado. A função retorna zero no caso de sucesso.

 Fechar um arquivo faz com que qualquer caracter que tenha permanecido no "buffer" associado ao fluxo de saída seja gravado

#### *Mas, o que é este "buffer"?*

 Quando você envia caracteres para serem gravados em um arquivo, estes caracteres são armazenados temporariamente em uma área de memória (o "buffer") em vez de serem escritos em disco imediatamente. Quando o "buffer" estiver cheio, seu conteúdo é escrito no disco de uma vez.

- A razão para utilização desse buffer está relacionada à eficiência nas leituras e gravações de arquivos
	- Se, para cada caracter que fossemos gravar, tivéssemos que posicionar a cabeça de gravação em um ponto específico do disco, apenas para gravar aquele caracter, as gravações seriam muito lentas
- Assim estas gravações só são efetuadas quando houver um volume razoável de informações a serem gravadas ou quando o arquivo for fechado
- A função exit() fecha todos os arquivos que um programa tiver aberto.

#### **Escrevendo Caracteres em Arquivos**

#### **putc**

- Escreve um caractere no arquivo
- Protótipo: **int** putc (int ch, FILE \*fp);

#### **fscanf**

- **Usado para leitura formatada de texto** Protótipo: **int** fscanf (FILE \*fp,char \*str,...); **fprintf**
- Usado para gravação formatada de arquivos texto

Protótipo: **int** fprintf(FILE \*fp,char \*str,...);

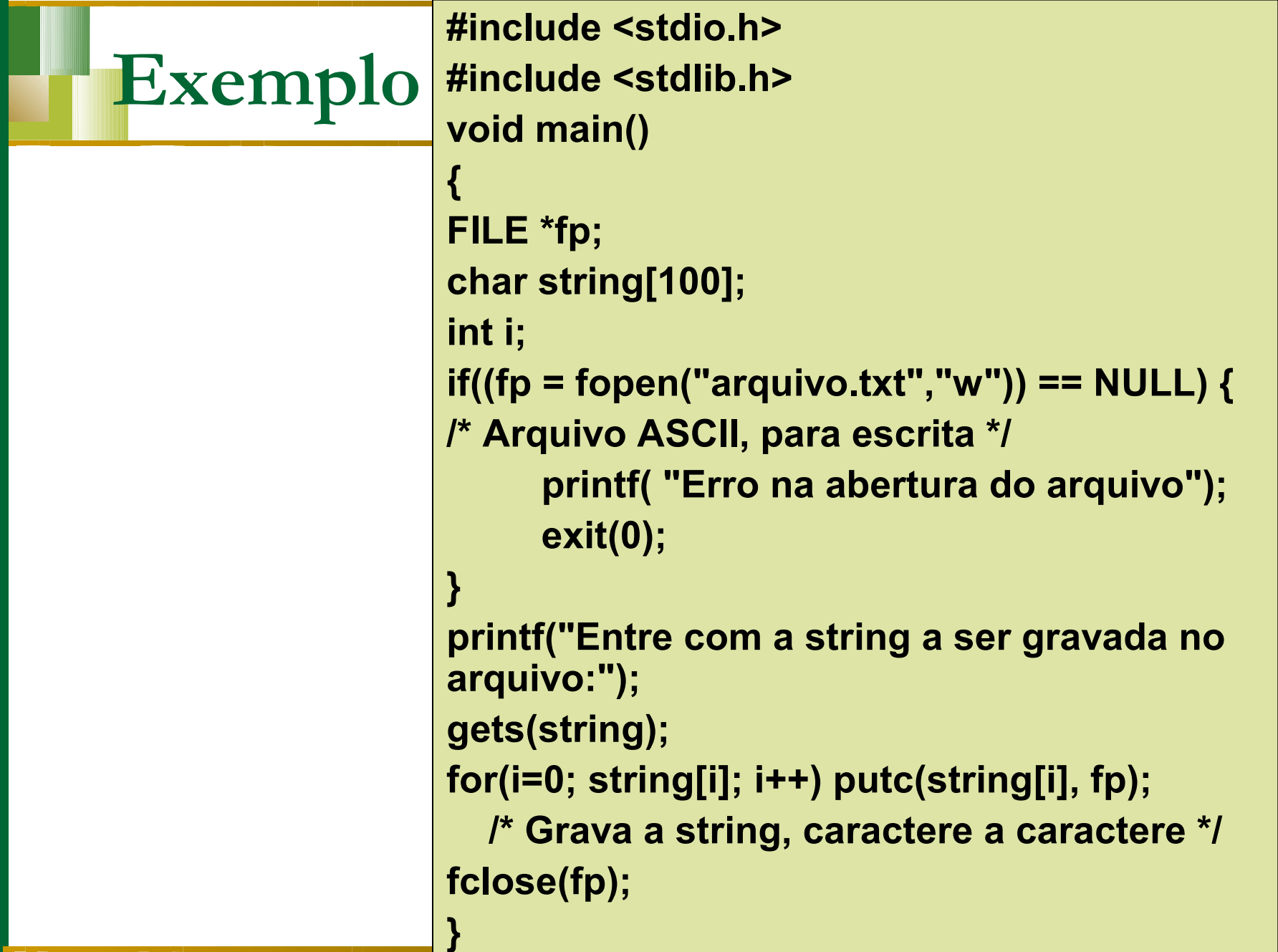

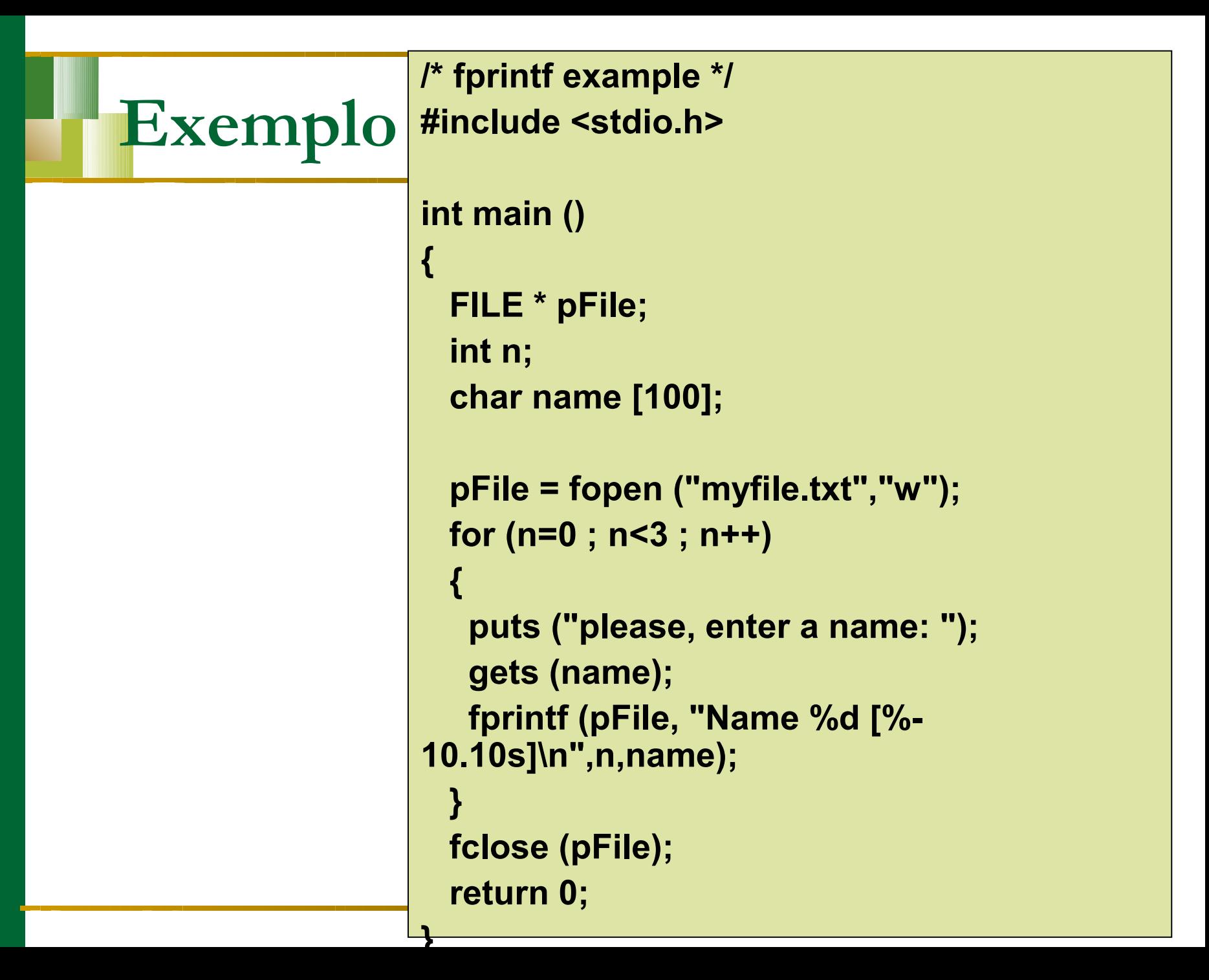

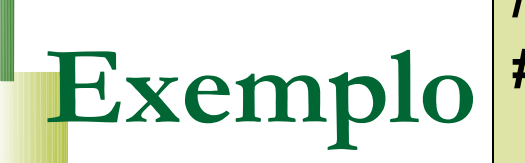

**/\* fscanf example \*/ #include <stdio.h>**

```
int main ()
{
  char str [80];
  float f;
```

```
 FILE * pFile;
```
**}**

```
 pFile = fopen ("myfile.txt","w+");
 fprintf (pFile, "%f %s", 3.1416, "PI");
 rewind (pFile);
 fscanf (pFile, "%f", &f);
 fscanf (pFile, "%s", str);
 fclose (pFile);
 printf ("I have read: %f and %s \n",f,str);
 return 0;
```
### **Depuração e Arquivos**

Exercício 03: encontre os 2 defeitos nos programa 4 e 5 (prog04.c e prog05.c) e corrija-os.

- □ Descreva, na forma de comentários no código, os casos de teste usados para revelar os defeitos.
- □ Como o depurador ajudou/ajudaria a identificar esses defeitos?